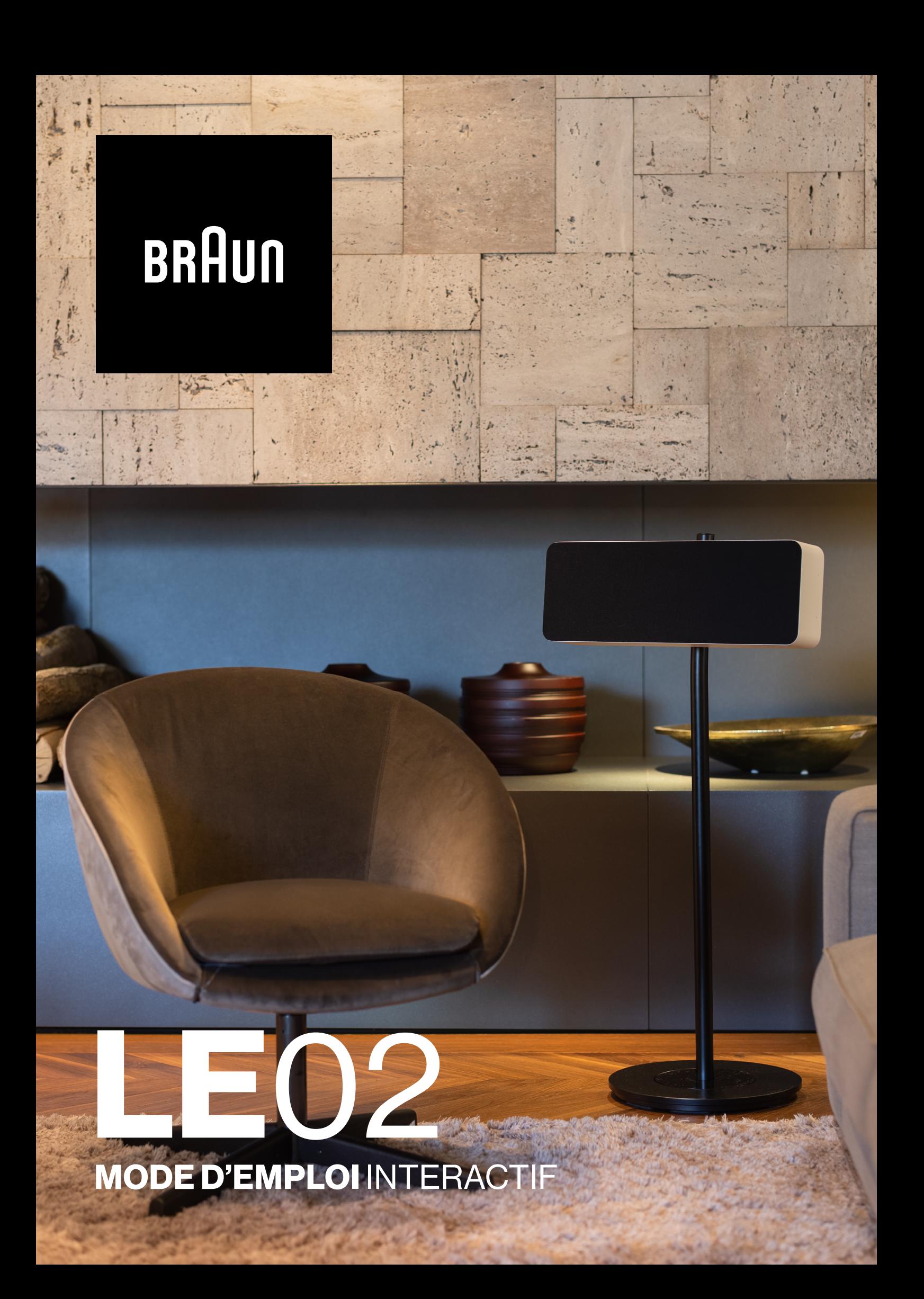

# Braun Audio | LE02

**MODE D'EMPLOI** INTERACTIF **2021** v1.2

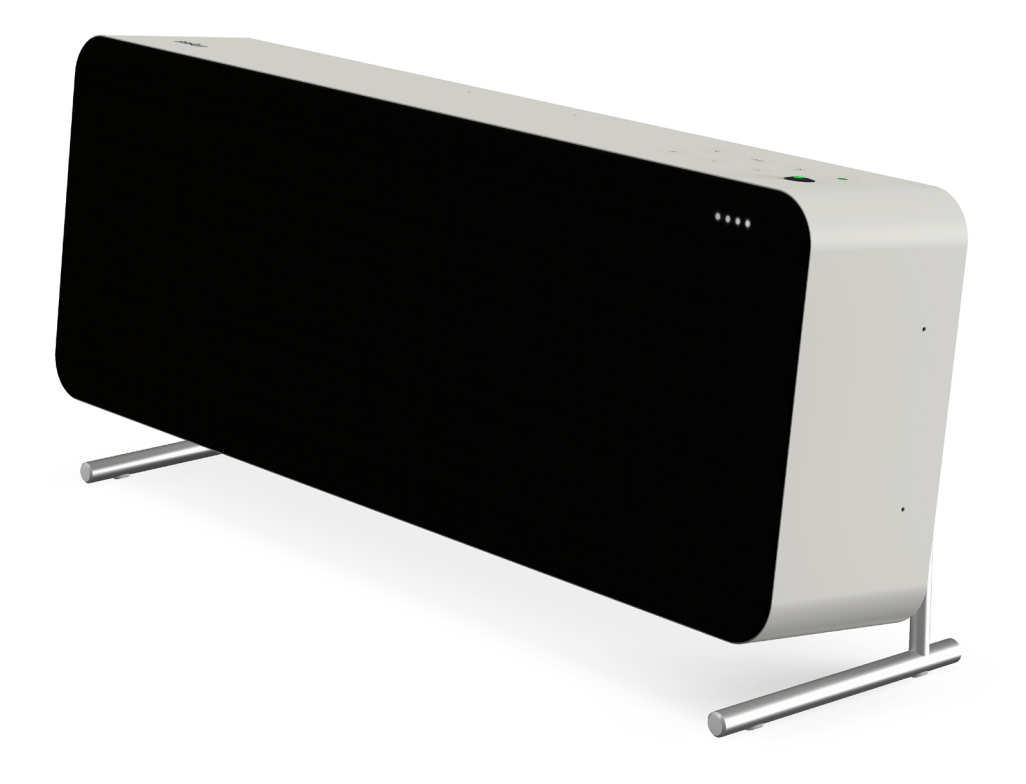

LE02 est un haut-parleur intelligent, unique et puissant, de taille moyenne, offrant une plage dynamique étendue et un son immersif. Vous pouvez utiliser le LE02 avec l'accessoire support de sol pour simplifier la gestion des câbles.

Retrouvez tous les LE accessoires [ici.](https://www.braun-audio.com/fr-FR/audio-hifi/speakers/accessoires-enceintes/c/type_Accessories_Speakers)

Certaines fonctions peuvent ne pas être disponibles dans toutes les régions ou dans toutes les langues.

#### Assistance.

Avez-vous besoin d'aide sur votre LE01 ? Essayez les points suivants :

[Consultez « Foire Aux Questions »](https://support.braun-audio.com/fr/kb)

Contactez notre équipe du service après-vente à l'adresse : support@braun-audio.com

Appelez :

UK +44 1923 3810 50 ES +34 932 20 03 40 NL +31 20 808 09 97 IT +39 010 848 03 75 FR +33 1 84 88 47 12 DE +49 89 2170497 70

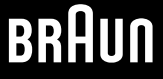

# Braun Audio | LE02

**MODE D'EMPLOI** INTERACTIF **2021** v1.2

## Présentation

- . [Contenu de la boîte](https://www.myaqipa.com/web/BraunSupport/WebUG_Braun_LE02/fr-fr/Topics/BraunLE/Overview.htm)
- . Commandes
- . Voyants d'état
- . Raccordements

### **Démarrage**

- . Fixation du support pour table ou des pieds en silicone
- . Mise en route de votre haut-parleur
- . Téléchargement de l'application Braun Audio
- . [Optimisation des performances audio lors du positionnement de votre haut-parleur](https://www.myaqipa.com/web/BraunSupport/WebUG_Braun_LE02/fr-fr/Topics/BraunLE/Getting_started.htm)
- . Connexion d'un câble Ethernet
- . Configuration de votre assistant Google
- . Ajout de haut-parleurs supplémentaires
- . Appairage stéréo

#### [Utilisation de votre haut-parleur](https://www.myaqipa.com/web/BraunSupport/WebUG_Braun_LE02/fr-fr/Topics/BraunLE/Using_your_speaker.htm)

- . L'assistant Google
- . Chromecast intégré
- . Apple AirPlay 2
- . Fonction Multiroom
- . Bluetooth
- . Connexion d'un appareil auxiliaire
- . Désactivation des microphones

### Paramètrest

- . [Réinitialisation avec les valeurs d'usine par défautt](https://www.myaqipa.com/web/BraunSupport/WebUG_Braun_LE02/fr-fr/Topics/BraunLE/Settings.htm)
- . Mise à jour logicielle

#### [Spécifications](https://www.myaqipa.com/web/BraunSupport/WebUG_Braun_LE02/fr-fr/Topics/BraunLE/Specifications.htm)

#### [Informations de sécurité](https://www.myaqipa.com/web/BraunSupport/WebUG_Braun_LE02/fr-fr/Topics/BraunLE/Safety.htm)

#### **Conformité**

- . Marques commerciales
- . Copyright
- . [Logiciel ouvert \(open source\)](https://www.myaqipa.com/web/BraunSupport/WebUG_Braun_LE02/fr-fr/Topics/DiscovR/SafetyGuide/_EN/Compliance.htm)
- . Garantie

#### [Dépannage](https://www.myaqipa.com/web/BraunSupport/WebUG_Braun_LE02/fr-fr/Topics/BraunLE/Troubleshooting.htm)